## Обновление через API

Технология Trusted Remote Update может быть реализована не только при помощи утилит, входящих в Комплект разработчика. При желании разработчики могут встраивать поддержку этой технологии непосредственно в свои приложения, используя набор предназначенных для этой цели функций (методов):

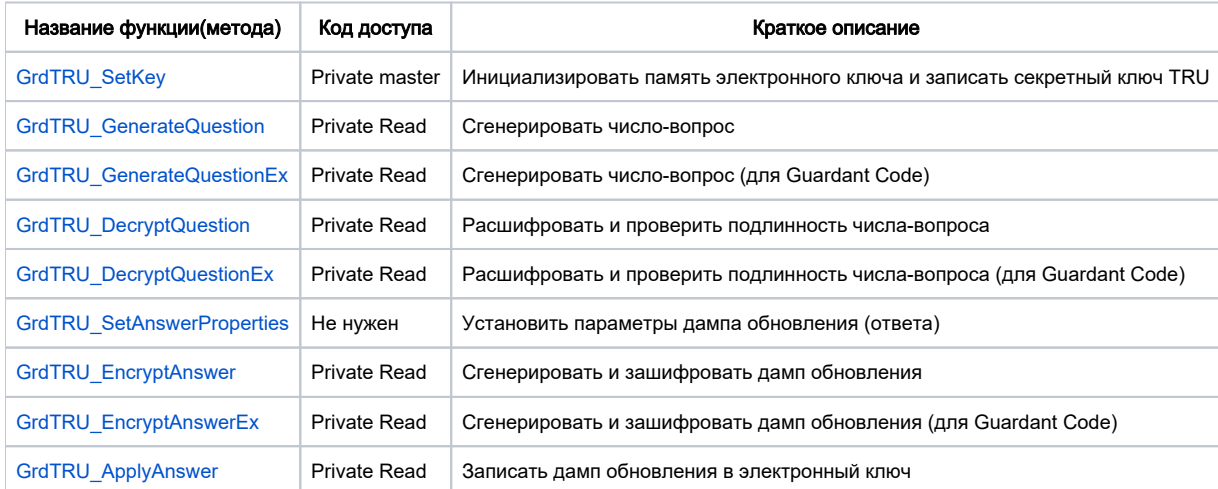

В отдельную подгруппу выделяются функции(методы) TRU для удаленного обновления ключей, содержащих часы реального времени (Guardant Time, Guardant Time Net, Guardant Code Time).